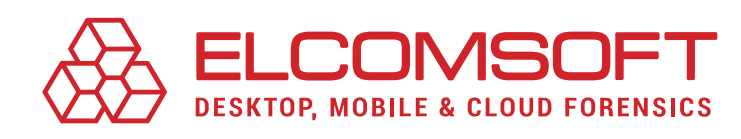

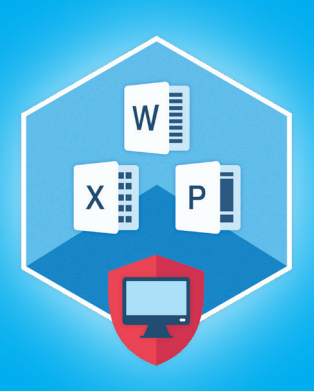

# Advanced Office Password Recovery Version 7.10

April 2022

RELEASE NOTES

Advanced Office Password Recovery helps IT security specialists recover, remove or circumvent passwords protecting documents created with a variety of office suites, including Microsoft Office documents and files in OpenOffice, Apple iWork and Hangul/Hancom Office, WordPerfect and Lotus SmartSuite formats.

### Summary

Advanced Office Password Recovery 7.10 gains the ability to unlock protected WordPerfect Office and Lotus SmartSuite documents, offering instant unlock or fast guaranteed timeframe recovery depending on the format.

# Essential updates

### Support for Lotus SmartSuite files

The new Advanced Office Password Recovery provides instant access to many types of password-protected documents, created with Lotus SmartSuite, including Lotus Organizer, Lotus WordPro, Lotus 1-2-3, Lotus Approach and Freelance Graphics. The new version of AOPR provides guaranteed instant recovery of passwords of any length and complexity.

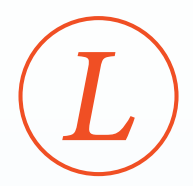

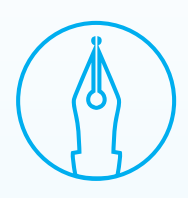

### Support for WordPerfect files

This update adds the ability to unlock protected WordPerfect Office, including WordPerfect, QuattroPro, Paradox and Corel WordPerfect Lightning account passwords. For certain WordPerfect documents the tool provides instant unlock, while other documents can be quickly recovered within a guaranteed timeframe with maximum recovery time of 15 minutes.

# Advanced Office Password Recovery version 7.10 change log:

- ◉ Added support for Lotus SmartSuite files (WordPro, 1-2-3, Organizer, Approach, Freelance Graphics)
- ◉ Added support for WordPerfect files (WordPerfect, QuattroPro, Paradox)
- ◉ Improved Windows 11 version detection
- ◉ Improved WordPerfect encryption key recovery speed
- Fixed some problems opening Lotus Approach files

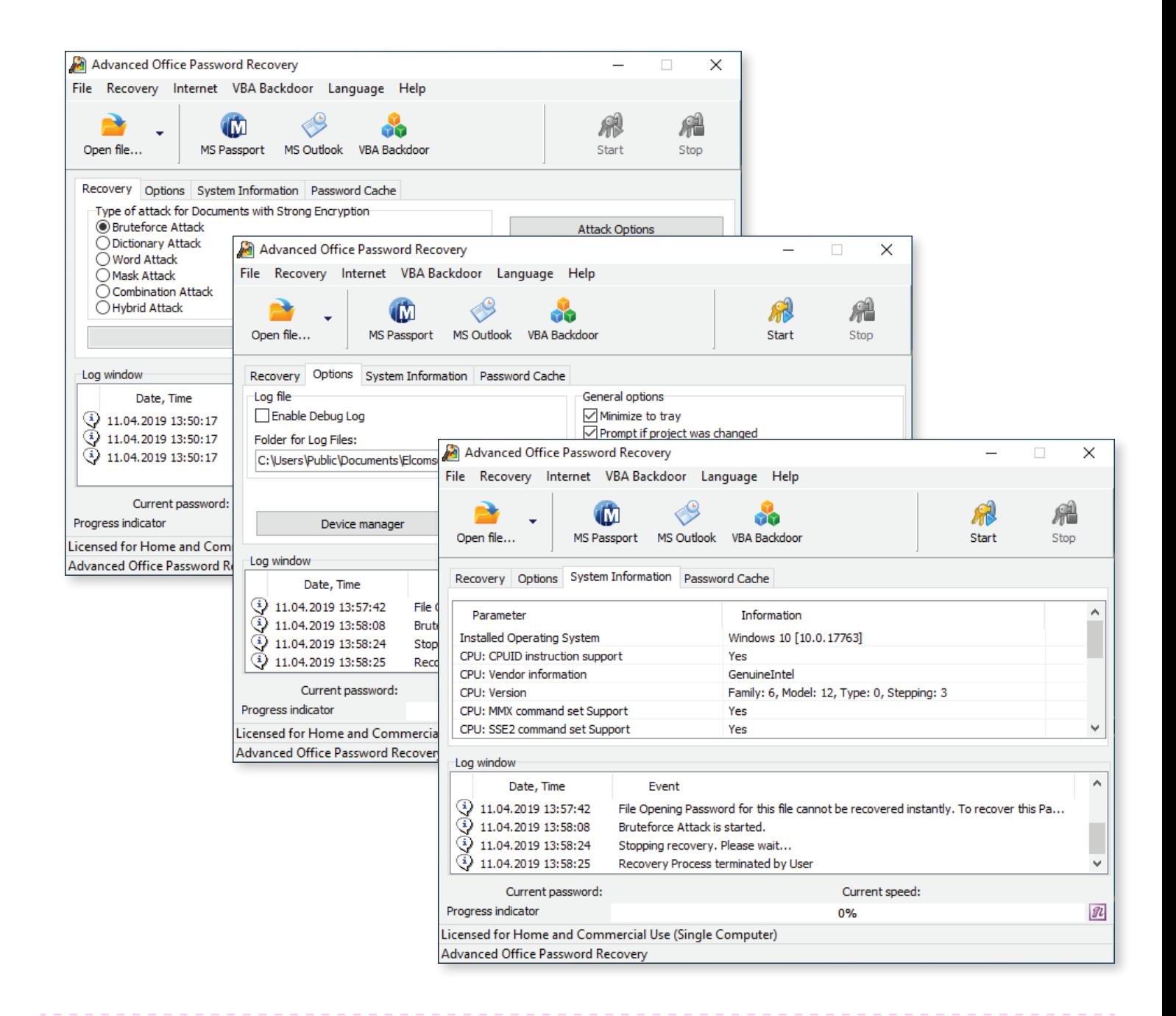

### Steps to renew

- 1. All active users of Advanced Office Password Recovery are invited to obtain the new version by using the direct download link: [https://www.elcomsoft.com/download/aopr\\_setup\\_en.msi.](https://www.elcomsoft.com/download/aopr_setup_en.msi)
- 2. Users having an expired license of Advanced Office Password Recovery are welcome to renew their license at corresponding cost that is available by entering registration key in the online form: <https://www.elcomsoft.com/key.html>.

Contact us at [sales@elcomsoft.com](mailto:sales%40elcomsoft.com?subject=) for any further questions on updating and license renewing.

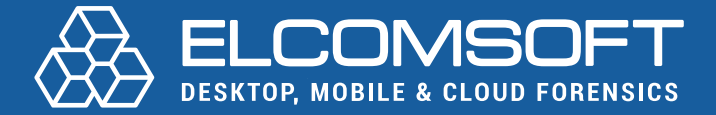

[www.elcomsoft.com](https://elcomsoft.com) [blog.elcomsoft.com](https://blog.elcomsoft.com) [sales@elcomsoft.com](mailto:sales%40elcomsoft.com?subject=)

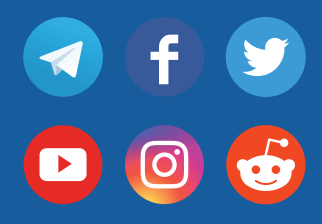